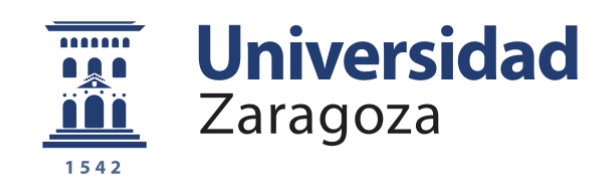

# Trabajo Fin de Grado

La revolución digital en el cine de animación: *Toy Story* (1995)

## The digital revolution in animated filmography: *Toy Story* (1995)

Autor

Montserrat García Enguita

Director

Alberto Castán Chocarro

Facultad de Filosofía y Letras 2019/2020

*El arte desafía a la tecnología y la tecnología inspira al arte.*

John Lasseter

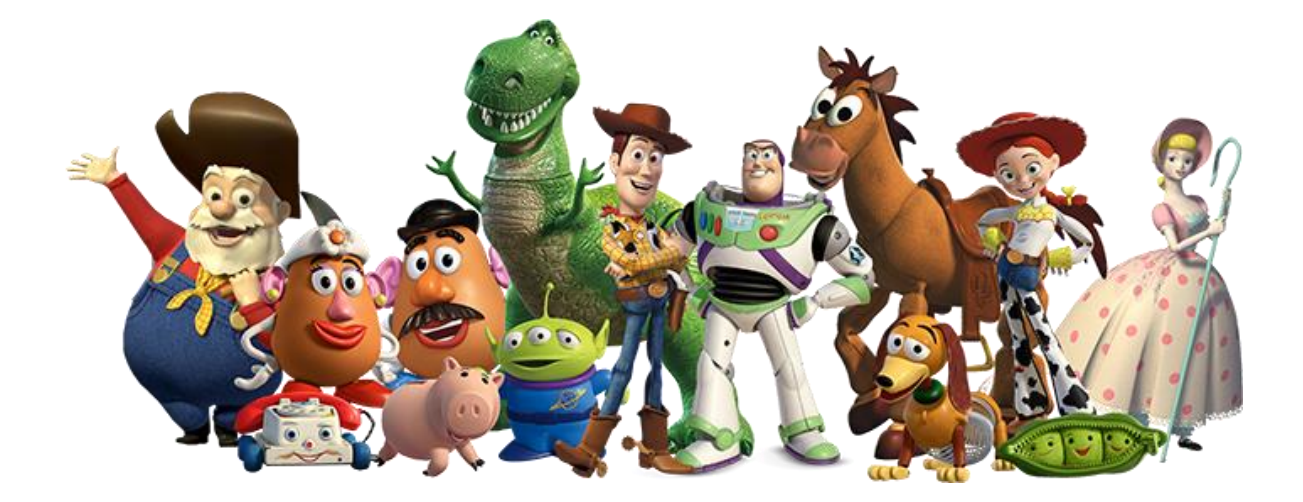

## ÍNDICE

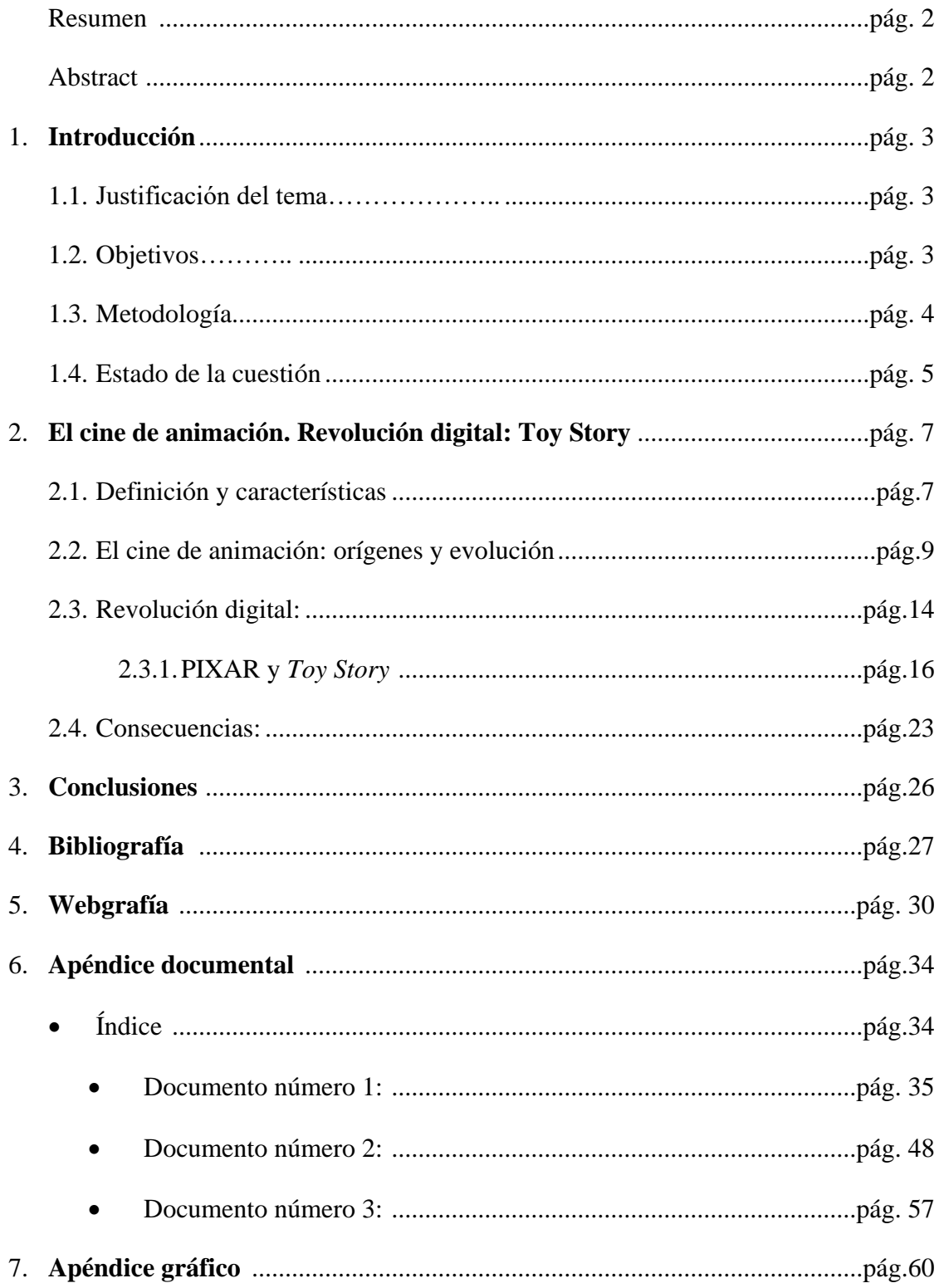

#### **Resumen**

En este Trabajo Fin de Grado se realiza una investigación sobre cómo la tecnología ha influido en el campo del cine de animación. Para ello se hace un recorrido que va desde sus orígenes hasta la era digital. Como ejemplo de este gran cambio se toma como referencia la película del binomio Disney – Pixar: *Toy Story* (1995), pues es el hito que marca el antes y el después en el cine de este género debido a varios factores como son la introducción de los ordenadores en el proceso técnico – creativo, el guion y sobre todo la historia. Además, se explicará de forma detallada cómo se elabora una película infográfica en 3D desde cero y las consecuencias obtenidas a raíz de este film las cuales presentan un nuevo escenario en la cultura audiovisual actual.

#### **Abstract**

In this Final Degree Project, we carry out an investigation on how technology has influenced the field of animation cinema. For this purpose, we go on a journey from its origins to the digital age. As an example of this great change, the Disney-Pixar binomial film is taken as a reference: Toy Story (1995), since it is the milestone that marks the before and after in cinema of this genre due to various factors such as the introduction of computers in the technical-creative process, the script, and above all, the story. In addition, it will be explained in detail how a 3D infographic film is made from scratch and the consequences obtained as a result of this film, which present a new scenario in today's audiovisual culture.

#### **Palabras clave**

Pixar, revolución digital, Disney, *Toy Story*, John Lasseter

#### **Key Words**

Pixar, Digital revolution, Disney, *Toy Story*, John Lasseter

#### **1. Introducción**

#### **1.1 Justificación del tema**

Existen varios motivos que me han llevado a escoger este tema. Uno de ellos es la admiración que siento por el Séptimo Arte, y sobre todo mi predilección por las películas pertenecientes al género de animación, presentes a lo largo de toda mi infancia y que siguen hasta día de hoy. Como por ejemplo: *El rey león* (1994), *El viaje de Chihiro*  (2001), *Spirit: el corcel indomable* (2002), y nuestro objeto de estudio: *Toy Story* (1995). Dados mi interés y conocimientos previos sobre este tipo de cinematografía, me parecía una oportunidad el poder aplicarlos en el análisis de mi película favorita, que coincidentemente marca un hito en la historia del cine de animación.

Además, he observado que la mayoría de los trabajos relacionados con este campo se enfocan principalmente en Disney. Con este estudio pretendo mostrar la calidad de Pixar y cómo en el futuro se acabará fusionando con el gran ratón.

Por último, *Toy Story* es una película muy representativa para la generación *millennial*<sup>1</sup> por la llamada Era Digital. Referida al momento en el cual el cine de animación cambió para siempre gracias a los avances tecnológicos.

#### **1.2. Objetivos**

El principal propósito de la elaboración de este trabajo ha sido profundizar en mi conocimiento sobre la utilización de la tecnología a la hora de producir películas de animación. Para ello he indagado en su historia y evolución: sus orígenes, sus fases, la gente que ha hecho esto posible y las diferentes compañías existentes, destacando como pionera a Pixar. Haciendo hincapié en las consecuencias que ha tenido hasta el momento la creación de films totalmente innovadores, evolucionando cada vez más.

Respecto a los objetivos:

• Explicar la evolución de la técnica de la animación desde sus orígenes hasta la Era Digital.

<sup>&</sup>lt;sup>1</sup> Los *millennials* son la generación de personas nacidas entre 1980 y 1999. Consideradas como la generación nacida en la era de internet. Información extraída de: https://spain.generation.org/millennials/ (Consultada: 4/12/2019)

- Analizar y explicar la técnica y tipos de animación aplicada en el cine resaltando la infografía de la revolución digital. *Toy Story* es el punto de partida ya que marca un nuevo ciclo en la elaboración de películas animadas posteriores.
- Explicar paso por paso cómo se realiza desde el principio una película de animación por ordenador.
- Explicar las consecuencias que han tenido lugar tras *Toy Story.*
- Realizar una lista de todos los cortometrajes y largometrajes realizados por Disney – Pixar y los premios obtenidos con *Toy Story*.

#### **1.3. Metodología**

En primer lugar, tras determinar el tema elegido, realicé un esquema previo para tener una idea de los puntos que iba a tratar. Éste lo fui modificando hasta que me pareció que estaba bien organizado y completo. A continuación, me dediqué a reunir y sintetizar todas las fuentes bibliográficas y digitales generales y específicas sobre la Historia del Cine y la animación consultadas. Después me dispuse a leerlas y las organicé para seleccionar la información con la que dispondría para elaborar el trabajo.

He consultado gran variedad de libros sobre la historia del cine, la mayoría localizados en la biblioteca María Moliner de la Universidad de Zaragoza. A su vez, he analizado textos más especializados en animación, que he ido recopilando durante mi estancia en el grado. Por ejemplo: *To Infinity and Beyond!: The Story of Pixar Animation*  Studios (2007)<sup>2</sup> de Karen Paik, además de las diferentes guías esenciales de la saga de *Toy Story,* entre otros*.* Algunos títulos, imposibles de obtener en físico por estar descatalogados, gracias a Internet los he podido consultar.

He leído artículos publicados en las revistas: *Animation World Network, Caimán, Dirigido Por… y Cinemanía.* Y en los periódicos: *El País, El Periódico y BBC*. Muchos de estos disponibles en formato digital.

Para consultar más fuentes, acudí a la bibliografía recomendada en las asignaturas del grado Historia del Cine y Géneros Audiovisuales impartidas por Amparo Martínez y Fernando Sanz, donde se abordaba el tema de la animación y lo digital. A parte de esto,

<sup>2</sup> Paik, K (2007). *To infinity and Beyond: The Story of Pixar Animation Studios*, Chroniecle Books LLC.

pedí ayuda a Javier Lázaro, profesor especializado en el tema, que me proporcionó más bibliografía y webgrafía.

Utilicé a su vez las herramientas web de la Universidad de Zaragoza. *Alcorce* y *Dialnet* para buscar documentos. *Zotero, Mendeley* y *RefWorks* para gestionar las referencias bibliográficas.

En cuanto al trabajo de campo, lo primero que hice fue ver en más de una ocasión las películas correspondientes a la saga de *Toy Story,* con intención de prestar atención y analizar todo al detalle. Después, con toda la bibliografía recopilada, procedí a leerla y a hacer resúmenes para extraer y separar la información necesaria. También he visto varios documentales y videos subidos a la plataforma de *Youtube* que hablaban sobre el cine de animación, de Pixar y de cómo se hacen películas con ordenador y las técnicas empleadas. Por ejemplo: *Toy Story at 20: To Infinity and Beyond (Full Documentary)* y *Toy Story - CGI making of (1995) HD.* Además me reuní con conocidos dedicados al modelo 3D y me explicaron de forma detallada el proceso. Como valor añadido el día 20 de febrero de 2019 asistí a: *¿cómo se hace una película de animación?*, una conferencia impartida en el Caixaforum de Zaragoza por Enrique Gato y David Alonso (directores de *Tadeo Jones 2: El secreto del Rey Midas*).

#### **1.4. Estado de la cuestión**

El fin de este apartado es recoger las principales aportaciones bibliográficas, que han tratado diversos especialistas sobre el tema a lo largo de los años y que nos han servido para poder realizar el trabajo presente. Al principio, creía que habría poca bibliografía sobre Pixar y la revolución digital en el cine. Tras buscarla, vi que hay gran variedad de títulos y, sin duda, hay algunos que resaltan más que otros.

Cabe mencionar, en primer lugar, la *Guía para ver y analizar Toy Story, John Lasseter (1995)<sup>3</sup>* de Jaume Durán Castells. Un libro breve pero imprescindible ya que hace un análisis detallado de las secuencias narrativas. También profundiza en los recursos expresivos como son las localizaciones y personajes que aparecen, el montaje junto con el sonido y la música, el equipo de producción (guionistas, supervisores…), el reparto de voces, el contexto histórico y por último, los premios obtenidos.

<sup>3</sup> Durán Castells, J. (2008). *Guía para ver y analizar: Toy Story. John Lasseter (1995).* Valencia: Nau llibres - Octaedro.

En segundo lugar, el ensayo: *Pixar, las claves del éxito* (2013) de Ana María Pérez Guerrero<sup>4</sup>, compuesto por siete capítulos, donde trata de forma completa varios temas: fundación, cultura y trayectoria de la empresa, el proceso creativo y técnico (guion, *storyboard*…), y un apartado especial dedicado al primer grupo de directores y guionistas de Pixar: John Lasseter, Andrew Stanton (*Buscando a Nemo,* 2003*)*, Pete Docter (*Up,*  2009*)*, Brad Bird (*Ratatouille,* 2007) y Lee Unkrich (*Toy Story 3,*2010). Además de explicar su vida profesional, cuenta cómo se han desarrollado los guiones de sus películas y las características estilísticas que han aportado cada uno de ellos junto a los artistas con los que han trabajado. Para la autora Pérez Guerrero, la clave primordial del éxito es el factor humano.

En tercer lugar, el ensayo de Doc Pastor: *¡Hasta el infinito y más allá. Pixar a*  través de sus películas (2017)<sup>5</sup>, centrado en la construcción de cada personaje. Destaca a su vez que el éxito de esta película se debe no solo a lo técnico sino también a la historia y a los valores (amor, amistad…).

Otros libros muy útiles han sido, por un lado *John Lasseter* (2013) de Jorge Fonte<sup>6</sup> donde hace un análisis completo de todas sus obras, y por otro, el escrito por el propio Lawrence Levy<sup>7</sup>, *De Pixar al cielo. Mis años con Steve Jobs y cómo reinventamos la industria del cine<sup>8</sup> ,* donde narra en primera persona cómo se incorporó a Pixar y ayudó a convertirla en un referente mundial.

<sup>7</sup> Levy fue un ejecutivo de Silicon Valley, el cual en 1994 fue contratado por Steve Jobs para ser el director financiero de Pixar Animation Studios. Fue el encargado de diseñar la estrategia comercial y la salida de bolsa de Pixar. Información extraída de: http://lawrencelevy.com/about-me/ (30/11/2019) <sup>8</sup> Levy, L. (2018). *De pixar al cielo. Mil años con Steve Jobs y como reinventamos la industria del cine.*

Barcelona: Ed. Deusto.

<sup>4</sup> Pérez Guerrero, A.M (2013). *Pixar. Las claves del éxito.* Madrid. Ed. Encuentro.

<sup>5</sup> Pastor, D (2017). ¡*Hasta el infinito y más allá! Pixar a través de sus películas*. Palma de Mallorca. Dolmen editorial.

<sup>6</sup> Fonte, J. (2013) *John Lasseter.* Madrid: Cátedra.

#### **2. El cine de animación. Revolución digital: Toy Story.**

#### **2.1. Definición y características**

A diferencia del cine de imagen real, que registra fotogramas reales que no se detienen, el cine de animación se construye con un movimiento inexistente de la realidad mediante la técnica de la animación. Ésta consiste en dar sensación de dinamismo a imágenes, fotografías u objetos, realizando cambios pequeños de posición para que, por medio del fenómeno de persistencia retiniana, nuestro ojo lo capte como un movimiento real.

Según Gene Deitch, animador norteamericano mundialmente conocido por ser el autor de Tom y Jerry:

Animación cinemática es el registro de fases de una acción imaginaria creadas individualmente, de tal forma que se produzca ilusión de movimiento cuando son proyectadas a una tasa constante y predeterminada, superior a la de la persistencia de la visión en la persona*. 9*

Una de las características es que permite el control absoluto sobre la puesta de escena porque pueden dibujar o borrar todos los elementos que consideren. La animación puede aparecer en otros géneros ya sea en anuncios de televisión, documentales o créditos de películas.

Existen bastantes posibilidades de hacer animación, depende de factores como son la técnica y los objetos que se vayan a utilizar. Siguiendo la lista de Enrique Martínez-Salanova Sánchez<sup>10</sup>:

> 1. **Dibujos animados:** dibujan los fotogramas de forma individual. En origen se coloreaban para después filmarlos a veinticuatro fotogramas por segundo. Esto se aceleró en 1910 con la aparición del papel de acetato inventado por Bray y Hurd y más tarde mediante el computador. Aquí se incluiría la **Rotoscopia<sup>11</sup>** . Ej.: *Peter Pan* (1953).

<sup>&</sup>lt;sup>9</sup> Cita extraída de: http://patrolgeist.com/definicion-de-animacion/ (Consultada:  $4/12/2019$ ) <sup>10</sup> Información extraída de:

https://educomunicacion.es/cineyeducacion/historiacineanimacion.htm#Diversos\_tipos\_de\_animaci%C3 %B3n\_ (Consultada: 4/12/2019)

<sup>&</sup>lt;sup>11</sup> Consiste en calcar un fotograma frame a frame teniendo como referencia una secuencia de imágenes de acción real. Información extraída de: https://www.avisualconcept.es/que-es-un-motion-graphics-copy/ (Consultada: 4/12/2019).

- 2. *Stop motion*: dan vida a objetos estáticos aparentando su movimiento mediante una serie de fotogramas sucesivos. Logra mayor realismo y una estética diferente al dibujo animado, hay una profundidad de campo al estar integrados en escenarios reales. Su creador fue Segundo de Chomón con su «paso de manivela». Hay diferentes tipos:
	- *Claymotion*: animación con plastilina, barro… Al ser un material moldeable permite muchos movimientos y efectos. Ej.: *Evasión en la granja* (2000).
	- *Gomotion*: se sacude el objeto y se fotografía. Esto otorga un efecto borroso (*blur)*. Fue inventado por Phil Tippet para *El imperio contraataca* de *Star Wars* (1980).
	- *Cutout:* recortables de cartón, fotografías o telas, que se superponen sobre una superficie plana. Ej.: serie de *South Park* (1997-2006).
	- **Animación por reemplazamiento:** técnica conocida como «recambio de piezas». El método de captura es igual a lo anterior, pero los muñecos, tallados normalmente en madera, en este caso, no son móviles, sino que están conformados por partes intercambiables. Así pues, se crean gran cantidad de piezas con diferentes expresiones, etc. Ej.: *ParaNorman* (2012).
	- **Pixilación:** se animan personas u objetos cotidianos reales. Se consiguen movimientos antinaturales. Ej.: *The Secret Adventures of Tom Thumb* (1993).
- 3. **Animación limitada:** proceso de creación de dibujos que disminuye los fotogramas por segundo. En vez de 24 imágenes por segundo, se duplican algunas para crear el mismo efecto, abaratando de este modo el coste. Ej.: *Los Picapiedra* (1960).
- 4. **Animación** *flash:* programa de edición multimedia para crear trabajos en 2D. Ej.: *The Goddamn George Liquor Program* (1997).
- 5. **Animación 3D o infografía:** simula la tridimensionalidad mediante un proceso que se denomina renderización, el cual consiste en crear una imagen en 2D desde un modelo superior mediante herramientas informáticas. Ej.: *Toy Story* (1995).
- 6. **Foto realidad:** a diferencia que en la Pixilación, que se fotografía la realidad, con esta técnica realizada mediante referencias fotográficas, llevar esa realidad al mundo virtual y representarlo de la forma más fiel. Ej.: *Final Fantasy* (2002) o *Happy Feet* (2006).
- 7. **Animación** *motion capture y performance capture***:** técnica del siglo XXI, capturan movimientos del cuerpo mediante sensores incorporados en las personas y son interpretados por un ordenador generándolos en imágenes digitales.

#### **2.2. El cine de animación: orígenes y evolución.**

El arte, se ha vinculado desde el principio, con la idea de representar la realidad y sus características, entre ellas, el movimiento. Esta idea nace en el pensamiento del hombre primitivo, con sus pinturas rupestres. El ejemplo más destacado se encuentra en las Cuevas de

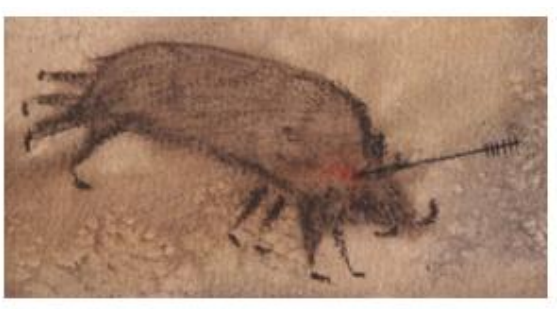

Figura I: Jabalí del techo de las cuevas de Altamira. extraída de: http://rociomartinezilustracion.blogspot.com.es

Altamira en Cantabria y se trata de un jabalí dibujado con ocho patas cuyo objetivo es crear el efecto de dinamismo<sup>12</sup>.[Fig. 1]

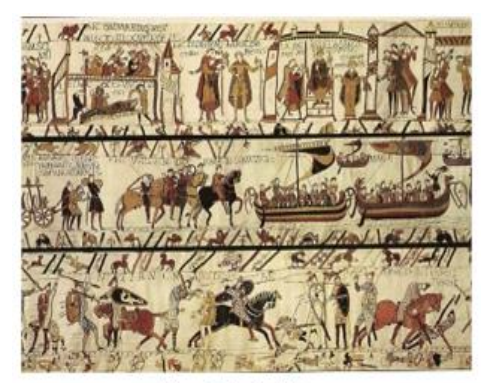

Figura 2: Tapiz de Bayeux extraída de: http://historiasdelahistoria.com

Esta tendencia de representar las diferentes fases del movimiento mediante dibujos en serie. En el arte griego lo encontramos en las vasijas de cerámica. En el arte romano en *la columna de Trajano* donde narra la batalla contra los dacios. En el arte medieval: el Tapiz de *Bayeux¸* relata los acontecimientos previos de la conquista normanda que culminaría en la batalla de Hastings… [Fig. 2]

<sup>12</sup>Gubern, R. (2014). *Historia del cine*. Barcelona: Anagrama. pp. 10-17

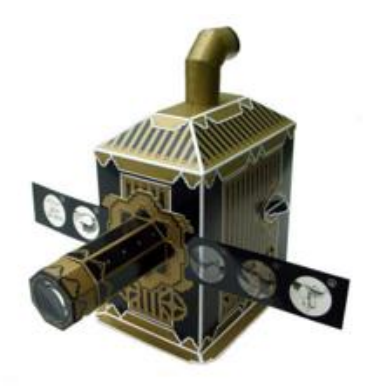

Figura 3: Linterna mágica extraída de: https://www.antiquus.es

No obstante, el primer intento de animación mediante una proyección de imágenes se data hacia 1640, y vino de la mano del alemán Athanasius Kircher<sup>13</sup> el cual inventó la linterna mágica, en la que, mediante grabados en cristales, proyectaba diversas fases de un movimiento, cambiándolos de forma mecánica. [Fig.3]

El mundo de la animación estuvo estancado hasta 1824, fecha en la que el médico inglés Peter Mark Roget

descubre el principio de persistencia de la visión o *persistencia retiniana*. Con ella se analiza el movimiento. Roget defendió que el ojo tiene un defecto y es que el paso de imágenes a una velocidad determinada las concibe como una secuencia y ya no de forma individual. Esta teoría dio lugar a una serie de juguetes ópticos tales como:

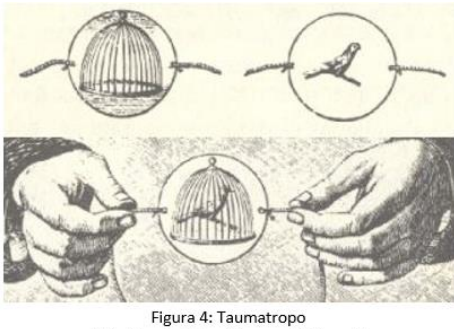

Extraída de: https://proyectoidis.org/

el taumatropo de John Ayrton Paris; el estroboscopio de Simon Ritter von Stamfer, similar al phenakistoscopio de Joseph Antoine Plateau de 1831 o el zoótropo por William George Horner de 1834, que, con una serie de imágenes, percibidas a gran velocidad, quedan unidas entre sí generando un movimiento $14$ . [Fig.4].

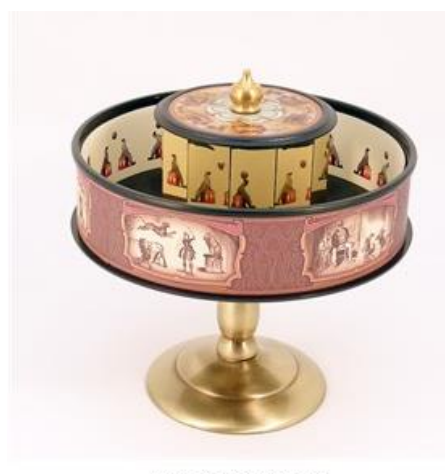

Figura 5: Praxinoscopio extraída de: http://www.revolutum.com

En 1877, el francés Charles - Émile Reynaud, de acuerdo con Jaume Durán el auténtico pionero del cine de animación*<sup>15</sup>* , inventó el *Praxinoscopio*, un tambor giratorio con un anillo de espejos colocado en el centro, mientras que los dibujos estaban en la pared interior, y al girarlo se movían creando un solo dibujo [Fig.5]. Tras varias mejoras, en 1888, presentó una versión nueva de éste al que denominó Teatro óptico. Consiguió proyectar imágenes en una pantalla de espejos, utilizando bandas de cristaloide

<sup>13</sup> Gubern: *op.cit*., p.11. Esta autoría se ha cuestionado en fechas recientes. Se atribuye su descubrimiento al científico holandés Christian Huygens. Información extraída de: http://amberesrevista.com/luces-ysombras-historia-de-la-linterna-magica/ (Consultada: 30/11/2019)

<sup>14</sup> Williams, R. (2012). *The Animator's Survival Kit: a Manual of Methods, Principles and Formulas for Classical, Computer, Games, Stop Motion and Internet Animators*. Macmillan.Pp. 13-14.

<sup>15</sup> Duran Castells, J. (2008). *El cine de animación norteamericano*. Barcelona: UOC.

dibujadas y coloreadas a mano. En 1892, exhibió sus *Pantomimas luminosas,* en el Museo Grévin de París. Éstas, duraban aproximadamente diez minutos y estaban acompañadas por fondos, música y efectos sonoros, lo que originó el primer espectáculo de dibujos animados. A finales del XIX, dibujaban los personajes en papeles transparentes para evitar el repetir fondos. Se pueden considerar como un precedente del cinematógrafo.

El precedente del nacimiento del cine fue el invento de Thomas Alba Edison, el kinetoscopio, cámara que permitía filmar y proyectar películas. Inspirado en el zoopraxiscopio de Edward Muybridge en 1891. Será cuatro años más tarde cuando nazca realmente el cine con los hermanos Lumière, y fue posible gracias a su cinematógrafo.

En 1905 tiene lugar el nacimiento del cine de animación aunque su paternidad está discutida. Autores como Solaz Frasquet<sup>16</sup> o Carlos Fernández Chueca<sup>17</sup> mencionan al aragonés Segundo de Chomón como el primero en realizar un cortometraje de este género: *El Hotel Eléctrico* (1905) en el que utiliza la técnica de «paso de manivela»<sup>18</sup>.

Hay otros como Pauls Pauls Wells<sup>19</sup> que consideran pionero al dibujante de cómics de origen inglés J. Stuart Blackton. De éste cabe destacar *Humorus Phases of Funny Faces* (1906)*,* en el que se ven rostros dibujados que cambian de expresión en una pizarra. *The Haunted Hotel* (1907) es considerado el primer corto de dibujos animados, donde los objetos del

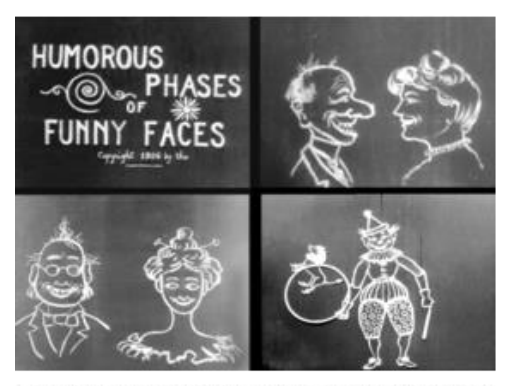

Figura 8: fotogramas de Humorus Phases of Funny Faces extraída de: https://deanimeymanga.es/

cuarto del huésped cobran vida. Éste tendrá gran influencia convirtiéndose en un modelo cinematográfico en Europa. En 1909, *The Magic Fountain Pen,* se puede ver como en un folio blanco, una pluma traza dibujos<sup>20</sup>. [Fig. 8]

<sup>16</sup> Frasquet Solaz, L. (2001). *Guía para ver y analizar Pesadilla antes de Navidad.* Valencia y Barcelona: Nau Llibre y Octaedro. P.21

<sup>17</sup> Fernández Cuenca, C. (1972). *Segundo de Chomón: maestro de la fantasía y de la técnica* (1871-1929). Madrid: Editorial Nacional. P. 68

<sup>18</sup> Técnica conocida como fotograma a fotograma. Consistía en aparentar el movimiento de un objeto estático por medio de una serie de fotogramas.

<sup>19</sup> Wells P. (1998). *Understanding Animation.* New York: Routledge. Pp. 11 – 16. Recuperado de: https://trove.nla.gov.au/work/24512650?q&sort=holdings+desc&\_=1591808983639&versionId=4545342 8+209103692 (30/11/2019)

<sup>20</sup> Gomery, D., Leutrat, J. L., & Marzal, J. J. (1998). *Historia general del cine/General History of Cinema*: Estados Unidos, 1908-1915/United States 1908-1915 (Vol. 2). Ediciones Catedra. Pp. 180-190.

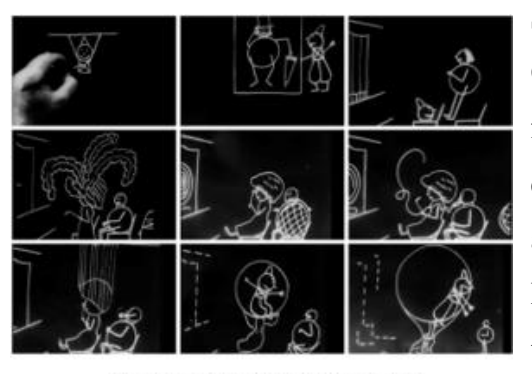

Figura 9: fotogramas Fantasmagorie extraída de: http://www.giannalbertobendazzi.com

Sin embargo, Vicente J. Benet<sup>21</sup> y Román Gubern<sup>22</sup>, resaltan como auténtico precursor al francés Émile Cohl, un dibujante de cómics que empezó a realizar sus primeros cortometrajes animados en 1908. Utilizó la misma técnica que Blackton para crear *Fantasmagorie,* personajes trazados en papel mediante finas líneas. Es considerada la primera película de dibujos. [Fig.

9] Cohl se marchó a EE. UU para continuar con su carrera en 1914, y más tarde en, 1916, volvería a Francia. Creó más de 250 animaciones a lo largo de su vida tales como *Las cerillas animadas* (1914) *o Los pies niquelados* (1918).

Winsor McCay<sup>23</sup>, es otra figura clave en el cine de animación. Fue un famoso dibujante de historietas y caricaturas. Es inventor de la técnica de los ciclos<sup>24</sup>. En 1903 se traslada a Nueva York para realizar los dibujos de *Little Nemo in Slumberland*, en 1911 los llevará al cine; en 1914 hará *Gertie the Dinosaur,* una de sus obras más famosas. Ésta consta

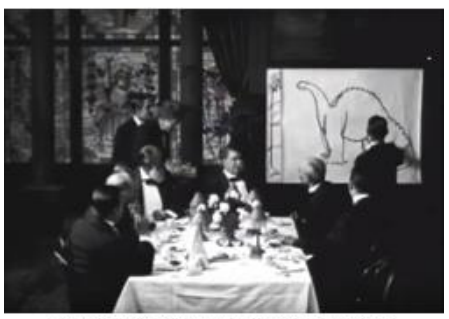

Figura 10: fotograma de Gertie Dinosaur extraída de: http://www.youtube.com

de más de cuatro mil imágenes y se caracteriza por la combinación de escenas reales con dibujos animados [Fig. 10]. Influirá posteriormente a figuras muy importantes en el mundo de la animación como a Walt Disney o a Osamu Tezuka, un animador japonés.

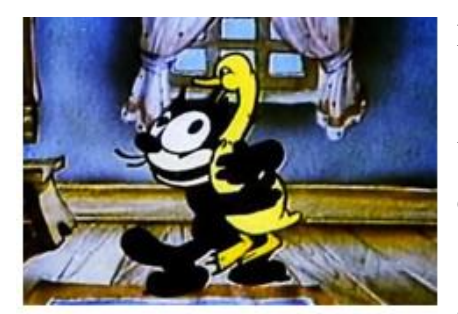

Figura 11: fotograma de The debut of Thomas Cat extraída de: http://www.youtube.com

Earl Hurd y John Randolph Bray fueron los que en 1915 patentaron el uso de hojas superpuestas transparentes de celuloide (*cells* en inglés) mejorando de esta forma la técnica de animación pues permitía superponer las imágenes a un fondo fijo. Son los creadores del primer animado bicromático: *The debut* 

*of Thomas Cat.* [Fig. 11]. Su técnica será mejorada por

<sup>21</sup> Benet J.V. (2004). *La cultura del cine. Introducción a la historia y la estética del cine.* Barcelona Paidós. Pp. 154-155.

<sup>22</sup> Gubern: *op.cit*., p.225.

<sup>23</sup> Escobar, R. R. (2007). *La era silente del dibujo animado*. UNMSM. Pp. 59-61.

<sup>24</sup> Consiste en repetir la misma serie de celuloides para reproducir un mismo movimiento.

Raoul Barré, pues perforó los márgenes de los dibujos para que no se movieran durante las tomas de fotogramas<sup>25</sup>.

Los hermanos Max y Dave Fleischer también son muy importantes debido a la creación en 1912 del rotoscopio y de dar vida a personajes tan famosos en la actualidad como: Koko el payaso (1920), Popeye (1930), Betty Boop (1930), o largometrajes como *Los viajes de Gulliver* (1939)<sup>26</sup>. [Fig. 12]

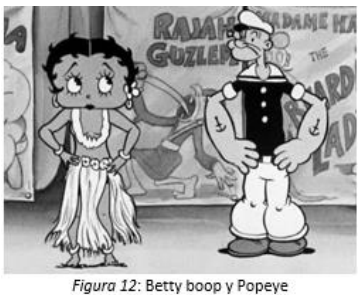

extraída de: http://codigoretro.com.ar

George Herriman, crea en 1910 a *Krazy Kat;* y poco después, Pat Sullivan y Otto Messmer, influidos por ese personaje, crearán al Gato Félix, que, a su vez, es un preludio de los animales antropomórficos que serán creados por Walt Disney  $(1901 - 1966)^{27}$ .

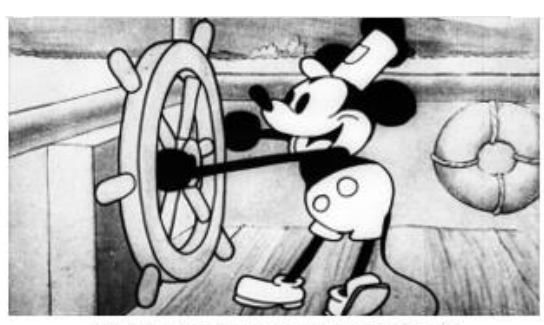

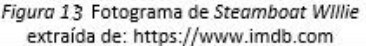

En 1923, junto con su hermano Roy, fundan: *Disney Brothers Cartoon Studio* (en 1926 será *Walt Disney Studio)* y realizan una serie de cortos animados, *Alice Comedies,* donde mezclaba los dibujos con lo real. A ésta se incorporará el animador Ub Iwerks, quien le ayudará a crear personajes como el conejo

Oswald y el famoso ratón, Mickey Mouse, protagonista del film de *Steamboat Willie*  (1928), el primer cortometraje con sonido<sup>28</sup>. [Fig. 13].

Una de las mayores aportaciones de Disney en los años 30 fue la utilización del *storyboard<sup>29</sup>* o guion gráfico: conjunto de ilustraciones en secuencia que ayudan a entender la historia. [Fig. 14]. El gran éxito los llevó a innovar: nuevos protagonistas (Minnie, Donald…); crearon las *Silly Simphonies,* los personajes se mueven en sintonía de la música; empleo de la técnica tecnicolor como se ve en *Flowers and Trees* (1932)*;* en 1937 hacen el primer largometraje, *Blancanieves y los siete enanitos* donde utilizan la rotoscopia (considerada antecedente de la técnica *motion capture* en infografía que es el

<sup>25</sup> Gubern: *op.cit*., pp.225-226.

<sup>26</sup> *Ibidem.*

<sup>27</sup> *Ibidem.*

<sup>28</sup> Fanning, J. (2006). *El libro de Disney. Una historia ilustrada del mundo de Disney.* Londres: DK.Pp.20-25

<sup>29</sup>Las ilustraciones van acompañadas de textos donde ponen el detalle de los planos, la duración del rodaje, los sonidos… Información extraída de: https://www.reasonwhy.es/diccionario/storyboard (Consultada el: 4/12/2019)

precursor del movimiento digital) e inventan la  $cá$ mara multiplano<sup>30</sup>; usaron por primera vez un sonido estereofónico multicanal en *Fantasía*  (1940), denominado como *Fantasound<sup>31</sup>* . Combinaron actores reales con personajes animados, desarrollando una serie de efectos especiales y trucajes. Ejemplo de esto son *Los Tres Caballeros* (1945) *o Mary Poppins* (1964); *La dama y el vagabundo* (1955) fue la primera

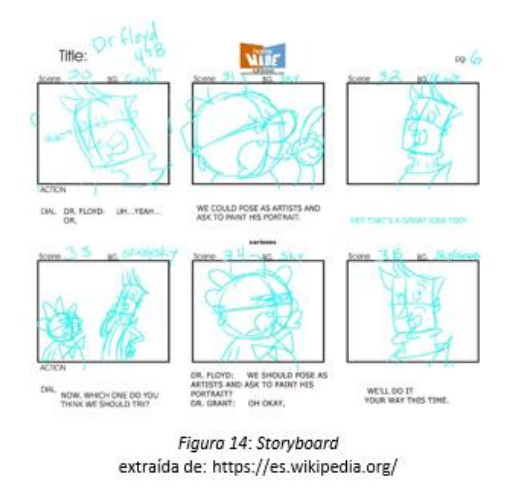

en ser rodada por cinemascope; dejaron de dibujar a mano, de hecho la última película realizada así fue *La bella durmiente* (1959*)*, y empezaron a emplear una nueva técnica, el *Xerox,*<sup>32</sup> en *101 dálmatas* (1961).

#### **2.3. Revolución digital.**

La verdadera evolución del cine de animación se produjo por las técnicas digitales. El cine progresó considerablemente gracias a la tecnología. La aplicación de la informática en el Séptimo Arte tiene ya origen a finales de los años 50. Esos primeros grafismos son los precursores de la animación actual que conocemos. Fueron realizados por científicos e ingenieros y entre ellos cabe mencionar a tres, considerados como los pioneros de la animación por ordenador:

Ivan Sutherland, un estudiante del Massachusetts Institute of Technology, autor del primer sistema gráfico de dibujo por ordenador: Sketchpad. Creado en 1962, consistía en dibujar con un lápiz óptico en una pantalla figuras que podían ser modificadas con el teclado. Dos años después, junto con David Evans, crean el primer departamento gráfico en la Universidad de Utah y se desarrollan aquí varios de los avances tecnológicos como son la autoedición, la realidad virtual y las maquetas en tres dimensiones. En 1968, crean su propia empresa, E&S<sup>33</sup>, y lanzan la primera herramienta de diseño gráfico: CAD<sup>34</sup>.

<sup>30</sup> Fanning: *op.cit*., p. 51

<sup>31</sup> Moscardó Guillén, J. (1997). *El cine de animación en más de 100 largometrajes*. Madrid. Alianza.P.26. <sup>32</sup> Los dibujos eran escaneados directamente sobre la célula, eliminando el proceso manual de pintura. Kare: *op.cit*., p. 37.

 $3\overline{3}$  Evans y Sutherlands.

<sup>34</sup> *Computer-Aided Design* consistía en una base de datos de formas geométricas con la que se operaba a través de una interfaz gráfica. Permitía diseñar objetos en dos o tres dimensiones mediante geometría alámbrica para obtener un dibujo básico. Fonte: *op.cit*., pp: 22-24.

John Whitney<sup>35</sup> el cual pasó de lo analógico a lo digital construyendo su propia máquina, la *cam machine,* que es precursora de la *motion control*. En 1960 fundó la *Motion Graphics Inc.,* destinada a hacer producciones audiovisuales; en 1980 ya usó el formato digital y como consecuencia de ello creó el *Whitney – Reed RDTD <sup>36</sup> .*

En los años 70 se produjeron exposiciones y simposios donde se mostraban las posibilidades de lo digital en el ámbito científico y artístico. En los años 80 la animación digital se extendió en el cine y en la televisión (publicidad, videoclips…). Uno de

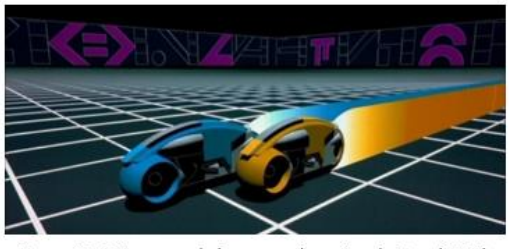

Figura 15. Fotograma de la escena de motos de Tron (1982) Extraída de: https://www.hobbyconsolas.com/

los hechos más significativos de esta década fue cuando Walt Disney Pictures decide respaldar la película de *Tron* (1982) de Steven Lisberger, un experimento revolucionario de la infografía al incluir en ella más de quince minutos de imágenes generadas por ordenador (CGI<sup>37</sup>) en la escena de la carrera de motos<sup>38</sup> [Fig. 15].

Jorge Fonte en su libro *El universo de los largometrajes<sup>39</sup>*, dice que aunque fue un fracaso *Tron,* Disney aplicará el sistema CGI por primera vez en una secuencia de *Basil, el ratón superdetective* (1986). Al digitalizar los dibujos al ordenador mediante escáneres, dejaron las técnicas

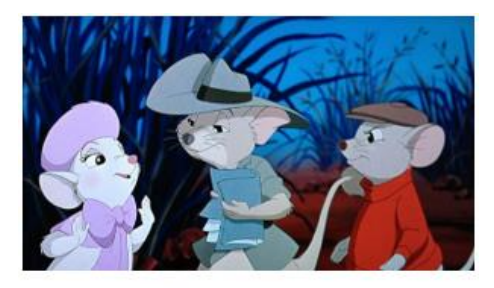

Figura 1.6 fotograma de Los rescatadores extraída de: http://www.alfabetajuega.com

utilizadas hasta ahora para usar programas informáticos como el *Digital Inking & Painting* o su sucesor mejorado, el CAPS<sup>40</sup>. Fue un importante avance, porque, al utilizar ahora tinta digital, remplazaba el costoso proceso anterior de pintar cada *cel* con tinta china. Ahora los dibujos podían ser coloreados de forma instantánea, disponiendo a su vez, de una paleta ilimitada de colores, corregir fallos de forma más sencilla, crear sombras, tener mayor resolución e incluso permitía amplios movimientos de cámara. El

<sup>35</sup> Darley, A. (2002). *Cultura visual digital: espectáculo y nuevos géneros en los medios de comunicación.* Barcelona: Paidós. P. 32.

<sup>36</sup> *Radius differential theta differential*, software que combina gráficos hechos por computador a través de una entrada de audio. Información extraída de:

https://educomunicacion.es/cineyeducacion/historiacineanimacion.htm (Consultada: 4/12/2019)

<sup>37</sup> *Computer-generated imagery.*

<sup>38</sup> Durán: *op.cit*., p. 15.

<sup>39</sup> Fonte, J., & Mataix, O. (2005). *Walt Disney: el universo animado de los largometrajes*. T & B Editores.

<sup>40</sup> *Computer Animation Production System* o Sistema de Producción de Animación por Ordenador. Inventado en 1980 por Walt Disney Studios y Pixar. Karen: *op.cit*.,57.

primer largometraje en ser realizado con tinta digital fue *Los rescatadores* (1990) de Disney, a partir de ahí las siguientes se harían del mismo método. [Fig.16].

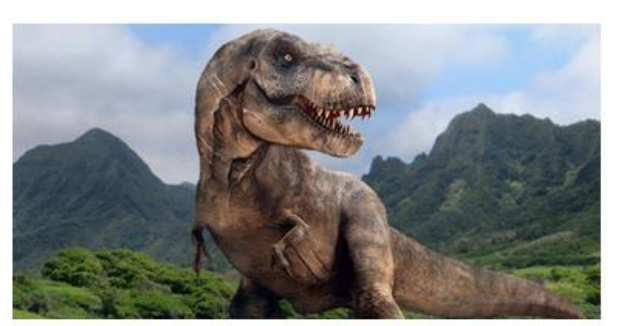

Figura 17: fotograma de Jurassic Park Extraída de: https://www.guioteca.com/

El continuo progreso de estas herramientas informáticas permitió el poder generar directamente imágenes en el ordenador, ejemplo de ello lo vemos en el baile de *La bella y la bestia* (1991) y en la mítica escena de la estampida de ñus del *Rey León* (1994). Se desarrollan

nuevos elementos mediante computadora como son: objetos, dinosaurios, *Jurassic Park*  (1993) o humanos, *Avatar* (2009). [Fig. 17].

Estas técnicas se expandirán y serán asimiladas por la mayoría de los estudios de cine de animación del mundo creándole competencia a Disney como DreamWorks o Warner Bros. Sin duda, la que más ha destacado y la que se considera como la gran pionera del cine de animación digital es Pixar.

#### **2.3.1. PIXAR y** *Toy Story***.**

En el libro de *John Lasseter* de Fonte<sup>41</sup> cuenta que el origen del estudio de Pixar comienza ya en 1975 cuando George Lucas funda la «*Industrial Light & Magic* (ILM)*,*  una empresa, dedicada a las imágenes en tres dimensiones y a los efectos especiales infográficos, que se encargó de realizar *Star Wars* (1977). Lucas ante este potencial, decidió abrir, dentro de su compañía, su propia división: *LucasFilm Computer Graphics Division*.» Se encargó de buscar y contratar a los mejores especialistas, eligiendo a Edwin Catmull como vicepresidente del *Computer Division* en la ILM, cuyo fin era el de fundar un equipo de animación en tres dimensiones. Y así lo hizo, logró reunir a un gran número de profesionales en ese campo, algunos, conocidos suyos de NYIT<sup>42</sup>: Alvy Ray Smith, David DiFrancesco, Ralph Guggemheim, Loren Carpenter, Thomas Porter entre otros.

Todos ellos fueron los encargados de desarrollar los programas fundamentales para la elaboración de los gráficos de animación generados por ordenador: el primer *software*, REYES<sup>43</sup>, el primer programa RGB de pintura, primer sistema de edición de video controlado por ordenador (EditDroid), el primer canal Alpha, texturas de

<sup>41</sup> Fonte: *op.cit.,* pp.29-31.

<sup>42</sup> Ed Catmull fue exdirector del Departamento de Diseño Gráfico de New York Institute of Technology.

<sup>43</sup> *Renders Everything You Ever Saw*. Paik: *op.cit*., p. 25.

superficies… Estas herramientas supusieron el comienzo de la revolución digital en la industria cinematográfica.

Siguiendo esta línea, Pérez Guerrero<sup>44</sup>, cuenta que en 1984 se incorporó al grupo una persona clave, John Lasseter, un animador que se había formado en los estudios de Walt Disney. Él veía los ordenadores como la herramienta perfecta para crear películas de animación, tanto es así que dijo: «El arte desafía a la tecnología y la tecnología inspira al arte.» 45

Empezaron a invertir en convenciones como la SIGGRAPH<sup>46</sup> donde presentaron el primer cortometraje de Lasseter: *Las aventuras de André y Wally B* (1984). Fue una novedad porque contaba una historia y porque quería demostrar el potencial de las computadoras aplicadas en lo creativo. En 1985, Catmull y Smith quisieron fundar una nueva compañía, Pixar Animation Studios, dedicada a la animación digital. En cambio, Lucas, solo quería la informática para filmar y no para crear películas desde cero. Así pues, al no tener interés en comprarla, permitió la separación para que ellos pudieran buscar otros inversores pero con condiciones<sup>47</sup>. Como oferta, usaron su producto estrella el *Pixar Image Computer* que convierte imágenes a 3D.

El 3 de febrero de 1986 es adquirida por Steve Jobs, uno de los fundadores de *Apple Computer,* interesado en el potencial gráfico de la tecnología desarrollada por el equipo de Catmull. Ante el deseo de hacer un largometraje de animación, para poder realizarlo e invertir en él, tuvieron que crear primero nuevas herramientas tecnológicas. La primera de ellas fue RenderMan<sup>48</sup>; la segunda, ya explicada antes: CAPS. También realizaron otro tipo de *softwares* destinados al uso interno: Marionnete, permite la simulación de animación en 3D, maquetas…; RingMaster, esquematiza y coordina los proyectos por ordenador. Les proporcionó una gran ventaja respecto a otros estudios. Pero a pesar de esto, no era suficiente porque realizar lo que querían era bastante costoso. Jobs

<sup>44</sup> Pérez Guerrero: *op.cit.,* pp. 21 – 24.

<sup>45</sup> Price, D. A. (2008). *The Pixar Touch. The Making of a Company*. New York: Vintage. P.1.

<sup>46</sup> *Special Interest Group on Graphics*

<sup>47</sup> Pixar se llevaría el *hardware y software* desarrollado pero Lucasfilm seguía teniendo la participación en los avances informáticos, lo que significaba tener la licencia permanente de las versiones nuevas de Renderman. Karen: *op.cit*., p. 52.

<sup>48</sup> Programa que servía para generar por ordenador imágenes con realismo fotográfico que permite a los artistas de gráficos aplicar texturas y colores a superficies de imágenes en tres dimensiones. Llegaron a vender 100.000 copias. En 1993, la Academia de Hollywood, por él, les dio un premio especial, ratificado en 2001 por Academy Award of Merit por su importancia en el avance tecnológico en el cine. Levy: op.cit., p. 42.

decidió que debían centrarse en realizar cortometrajes<sup>49</sup> y publicidad<sup>50</sup>. Asimismo vendió la División para convertir a Pixar en una productora de animación con sede en Pont Richmond. Los cortos consiguieron fama mientras que los anuncios permitieron que se incorporaran nuevos artistas y técnicos como Pete Docter y Andrew Stanton.

A pesar del éxito obtenido, seguían sin poder mantener la compañía así que, en 1991, llegan a un acuerdo con Walt Disney Pictures: hacer el primer largometraje (81') realizado totalmente por computadora en 3D; es decir todos los escenarios, personajes y elementos que lo conforman, son creados digitalmente. El *film,* titulado *Toy Story* (1995), comienza a producirse ese mismo año. Aunque la idea fue de John Lasseter, Disney se encarga de financiarla y distribuirla, es por ello por lo que Pixar solo aparece como colaboradora<sup>51</sup>. [Fig.18]

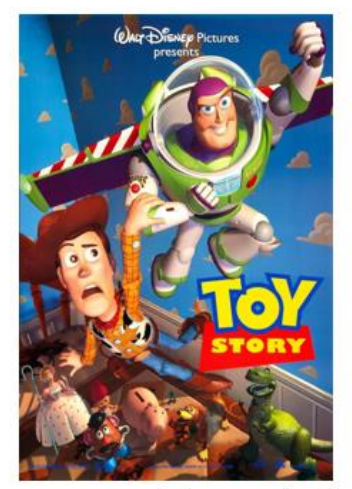

Figura 18. Portada de Toy Story (1995) Extraída de: https://www.filmaffinity.com

En 2006 Disney, tras siete colaboraciones y ver el éxito obtenido con ellas, compra a Pixar por 7.400 millones de dólares.

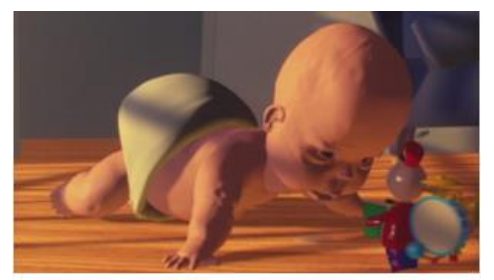

Figura 19. Fotograma de Tin Toy (1988) Extraída de: www.youtube.com

El tema de objetos inanimados que cobran vida cuando los humanos no están presentes lo vemos ya en obras anteriores como en el *Soldadito de plomo* (1972) de Hans Christian Andersen o en *El juguete de Navidad* (1986) de Eric Till<sup>52</sup>. Pero sin duda el precedente lo encontramos en un

cortometraje de animación del propio John Lasseter, *Tin Toy* (1988). Cuenta la historia de un hombre orquesta llamado Tinny que al principio huye del niño que quiere atraparlo. Ante el lloro de éste, decide salir del escondite, sin embargo, justo ese momento el pequeño está jugando con otro objeto, olvidándose por completo de él. [Fig.19]

<sup>49</sup> Véase doc. 1. Uno de los cortometrajes más importantes fue el de Luxo Jr, presentado a la SIGGRAPH de 1987. Lasseter con él, presenta «Los principios tradicionales de animación aplicados a la animación 3D computada.» Karen: op.cit., pp.58-62.

<sup>50</sup> Llegaron a realizar 71 anuncios. Trabajaron para compañías como Coca – Cola, McDonalds, Levi's, Kellogs… Información recuperada de: https://www.espinof.com/otros/pixar-tambien-hizo-publicidadalgunos-ejemplos (Consultada: 4/12/2019).

<sup>51</sup> Karen: *op.cit*., p.70.

<sup>52</sup> Pastor: *op.cit*., p.38.

El argumento de *Toy Story* está basado en la trama de una *buddy movie*<sup>53</sup>. Aquí, los protagonistas son dos arquetipos de la historia americana: Woody, el vaquero del Oeste y Buzz Lightyear, el astronauta. Todo comienza cuando a Andy le regalan a Buzz el día de Navidad convirtiéndose en su juguete favorito, lo que provoca los celos de Woody y con ellos, una fuerte rivalidad. Esto los llevará a adentrarse en una aventura que discurre primero en una pizzería y después en casa de Sid, un travieso niño al que le encanta destruir juguetes.

Para su realización se necesitaron cuatro años de intenso trabajo y 30 millones de dólares aproximadamente. Para empezar, ampliaron el personal, pasaron de veinticuatro empleados a cien. Constituido por 80 minutos con 110.000 fotogramas, 1570 planos, 76 personajes, todo generado por ordenador. Se precisó de 800.000 horas en 110 aparatos diferentes con más de 500.000 bytes de almacenaje<sup>54</sup>.

El proceso de elaboración de una película por ordenador es bastante complejo. Pérez Guerrero<sup>55</sup> explica que en primer lugar, es necesario presentar la idea o *Story line,*  argumento que sintetiza el planteamiento, nudo y desenlace que es lo que conformará el guion<sup>56</sup>. A continuación se inicia la fase del desarrollo, los profesionales analizan la historia y los

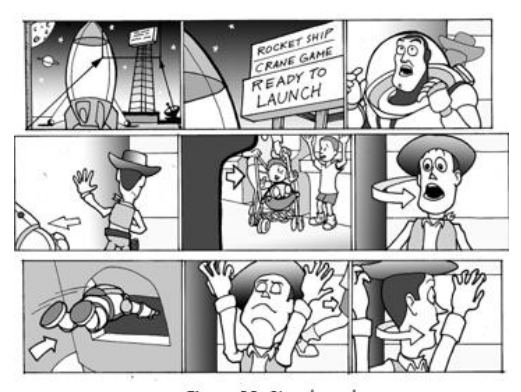

Figura 20. Storyboard Extraída de: www.pinterest.com

personajes que estarán involucrados. Presentan gran cantidad de conceptos y borradores hasta dar con el final. Tras esto se procede a hacer el *storyboard*, la interpretación gráfica del guion a través de viñetas. Se plasman de forma individual los distintos fotogramas que conformarán la película. Es una primera visualización y les sirve de guía. [Fig.20]. Es importante destacar que esto se realiza a la par que se escribe el guion, en Pixar, tienen un tablón donde ponen ideas de fondos, imágenes, etc.… No se puede dar por terminado el guion si no se ha terminado antes el *storyboard.* Éste comienza cuando se le asigna a

<sup>53</sup> Película cuyo asunto central es la amistad que se establece entre dos hombres. Konigsberg, I. (2004). Diccionario técnico Akal de cine (Vol. 3). Madrid: Ediciones Akal. P. 61.

<sup>54</sup> Tortosa, V. (Ed.). (2008). *Escrituras digitales: tecnologías de la creación en la era virtua*l. Universidad de Alicante. P.194.

<sup>55</sup> Pérez Guerrero: *op.cit*., pp.50-57

<sup>56</sup> Sánchez-Escalonilla, A. (2007). *Estrategias de guion cinematográfico: el proceso de creación de una historia.* Madrid: Ariel. P. 82.

cada artista la parte escrita que deben esbozar. Una vez dibujadas, se deben presentar al resto del equipo por si hay que modificar algo.

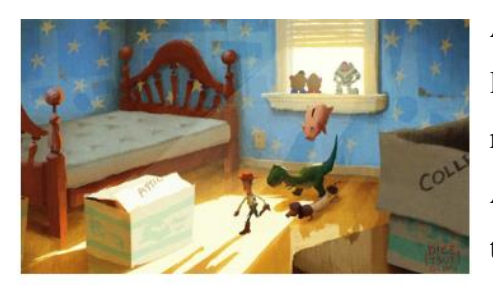

Figura 21. Concept art Extraída de: www.pinterest.com

Aprobado lo anterior se procede a la realización de la animática o *story reel*, es decir, la película realizada a partir de las viñetas del guion gráfico. Aquí se comprueba si funciona la historia y el tiempo narrativo y da paso a la edición de la película. En éste se graban de forma provisional los

efectos sonoros, música y las voces. <sup>57</sup> Tras esto, se crean multitud de *concept art*, ilustraciones usadas para definir la apariencia del film: aspecto de los personajes, localizaciones, *atrezzo*, texturas, colores script… <sup>58</sup> [Fig. 21]

Fonte<sup>59</sup> añade que a partir de este momento, el proceso de la realización de un *film* digital se aleja del tradicional ya que entra la informática en juego. Fernando Casado y Nohales Escribano en

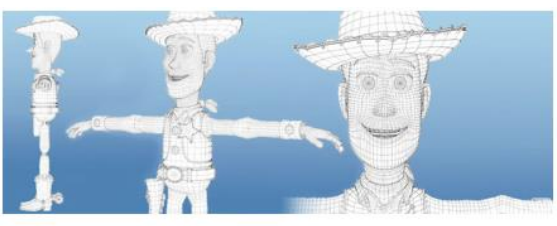

Figura 22. Modelo 3D Woody Extraída de: www.pinterest.com

su libro *Postproducción digital: cine y vídeo no lineal* (1999) nos explican el proceso<sup>60</sup>.

En el ordenador, lo primero que hacen, es construir los modelos de los personajes. Para obtener las estructuras orgánicas realistas encargan a los escultores cada sujeto en arcilla para después escanearlos con un digitalizador manual de tres dimensiones y de esta manera obtener una malla 3D sobre la que modelarlo digitalmente. Sin duda, el rostro es lo más laborioso debido a la cantidad de expresiones faciales que el personaje manifestará porque debe poder demostrar cualquier emoción y por ello el artista encargado destina una mayor densidad de polígonos para lograrlas en detalle. De hecho, Esteve Riambau afirma que Woody: «poseía más de 700 controles de animación, de los cuales, 212 eran solo para su cara»<sup>61</sup>. [Fig. 22]

<sup>57</sup> Ver vídeo: https://www.youtube.com/watch?v=GOxJpGI8SWc (15/12/2019)

<sup>58</sup> Pérez Guerrero: *op.cit*., pp. 50-57

<sup>59</sup> Fonte: *op.cit.,* pp. 86-87.

<sup>60</sup> Casado, J. L. F., & Escribano, T. N. (1999). *Postproducción digital: cine y vídeo no lineal.* Escuela de cine y vídeo. P. 287.

<sup>61</sup> Riambau, E. (2011). *Hollywood en la era digital. De Jurassic Park a Avatar.* (1ª Ed). Madrid: Cátedra. P. 87.

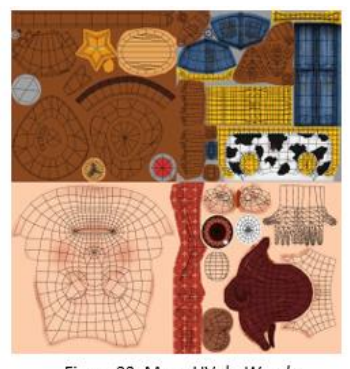

Figura 23. Mapa UV de Woody Extraída de: https://rigmodels.com/

Una vez finalizado el modelo, se crean los mapas  $UV^{62}$  para realizar el texturizado generando así las imágenes que dotan a la malla de color y detalle. A continuación se asignan los materiales y texturas de cada parte del personaje, esto es esencial porque define la apariencia física y visual lo que le dará mayor realismo. La superficie depende del color, la textura (metálica, plástica, tela, vidrio…) y de cómo incide la luz y sombra en ellos (mate, opaca, cristalina…). [Fig.23]

Después se construye el esqueleto interno mediante cadenas de huesos jerarquizadas y se asignan puntos de control que permitirán posteriormente al animador realizar los diferentes movimientos codificados en este proceso. Esto se conoce como *rigging* y da paso al *skining:* proceso de identificación del esqueleto con la zona sobre la que influencia en la malla otorgándole a sus vértices un valor de dependencia sobre los huesos. De esta forma, se logra que la malla reaccione ante el movimiento del esqueleto y se puedan corregir las posibles deformidades que se den en el modelo ante poses extremas o exageradas, como por ejemplo el estiramiento en su mayor amplitud del brazo. [Fig.24].

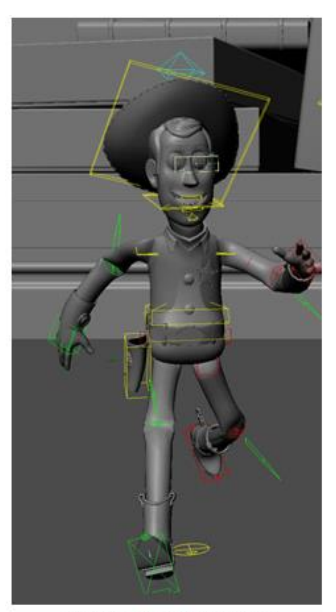

Figura 24. Rigging y skinning Extraída de: http://christopher-mccabe.com

Ahora empieza la fase de animación, que está constituida en dos partes: por un lado el *setteado,* se crea la escena con todos los elementos basados en las hojas de color donde se aprecia la atmósfera de cada una y los colores, brillos, texturas, transparencias de superficies, la colocación de la cámara, movimientos, etc., que deben ser aplicadas; y por otro, la animación de la propia figura que toma como referencia los movimientos de los propios animadores. Es aquí donde se produce también el *lipsync* o animación de sincronización labial: el animador sincroniza las expresiones faciales con las voces dobladas de los personajes, deben integrarse correctamente lo que lo convierte en un proceso muy difícil.

 $62$  Un mapa UV es la representación bidimensional de una malla tridimensional, obteniendo así la asignación de cada polígono a la parte de una imagen. Esta técnica también se conoce como «despliegue» o *unwrap* en inglés ya que la malla se extiende devolviéndose en un plano 2D. Información extraída de: http://mrpoligono.blogspot.com/2017/10/los-mapas-uvs.html (Consultada: 15/12/2019).

Tras reunir todas las escenas, se desarrolla una nueva animática, pero esta vez con los personajes animados en el ordenador. El director al tener ahora una vista global, pero sin tenerla acabada, le permite modificar fallos antes de darla por finalizada. Si da el visto bueno, se procede a la aplicación de los dos últimos pasos digitales que son la iluminación y el sombreado y se pasa al renderizado o *rendering* mediante los *softwares* como RenderMan*.* [Fig.25]. El penúltimo paso, es que se envía el metraje a una compañía de sonidos, en este caso a la Skywalker Sound, lugar donde añaden las voces, los efectos de sala o *Foley* (de los juguetes, objetos, etc.), ruidos, las canciones y la banda sonora<sup>63</sup>...

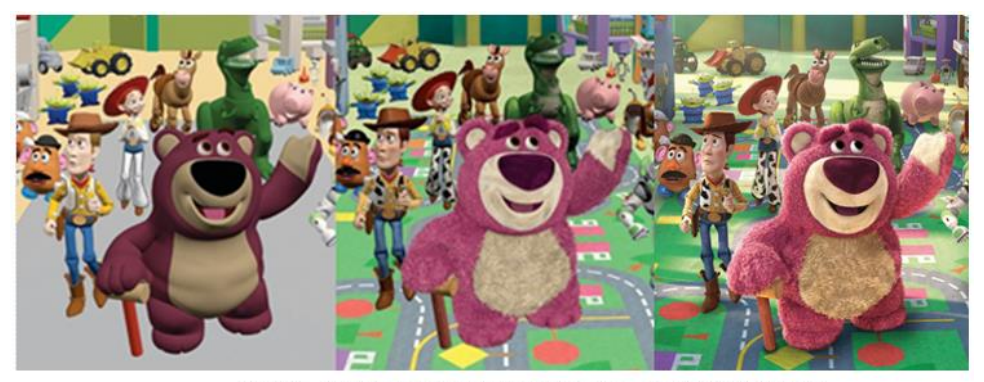

Figura 25. Proceso del setting al rendering de un fotograma de Toy Story (2010) Extraída de: https://nevalalee.wordpress.com/

*Toy Story* fue todo un éxito, recaudó más de 360 millones de dólares. <sup>64</sup> Obtuvo buenas críticas gracias a la profundidad de su temática, la humanidad de los personajes, por su tratamiento y técnica. Su auge en la taquilla permitió al binomio Disney – Pixar hacer más cortometrajes<sup>65</sup> y largometrajes<sup>66</sup>: *Bichos* (1998), *Toy Story 2* (1999), *Monstruos S.A.* (2001), *Buscando a Nemo* (2003*), Up* (2009*)* entre otras. Además consiguió gran cantidad de nominaciones y reconocimientos<sup>67</sup>.

<sup>63</sup> Para un estudio más exhaustivo de las fases de producción de CGI véase Parent, R. (2012). *Computer animation: algorithms and techniques*. Newnes.

<sup>64</sup> Información extraída de: https://www.boxofficemojo.com/release/rl1400342017/ (3/1/2020).

<sup>65</sup> Véase doc.1.

<sup>66</sup> Véase doc.2.

<sup>67</sup> Véase doc.3.

#### **2.4. Consecuencias**

Directores de cine como Bill Kroye<sup>68</sup> confirman que *Toy Story* tuvo un gran impacto en la industria del cine. Esto se debe a dos factores: el primero, la aplicación de la tecnología, el 3D; el segundo, considerado lo más importante, por Leonardo Szew, trabajador de Imageworks, Jisoo Kim, dibujante en DreamWorks e incluso por el propio Lasseter: la historia, la forma de narrarla y los personajes que la conforman<sup>69</sup>. De hecho, una de las características de las películas de Pixar es que logran emocionar y entusiasmar tanto a niños como adultos en igual medida. Esto supuso el inicio de un nuevo modelo de películas de este género que acabaría con las anteriores: lo nuevo acaba con lo anterior, simbólicamente Buzz y Woody.

Desde entonces, otros estudios y compañías, seducidos por esta nueva forma de producir cine de animación, tomaron como referente a Pixar y se sumaron al trabajo de producir películas animadas de lugar duración. Ejemplo de ellas tenemos a DreamsWorks Animation SKG con *Shrek* (2001), primera película en utilizar como protagonistas a personajes humanos; Blue Sky Studios – Twentieth Century Fox con *La edad de hielo* (2002) … [Fig.26]; Ilion con *Planeta 51* (2009); Illumination con *Gru, mi villano favorito* (2010) entre otras. Asimismo, influyó notablemente en la industria de creación de videojuegos.

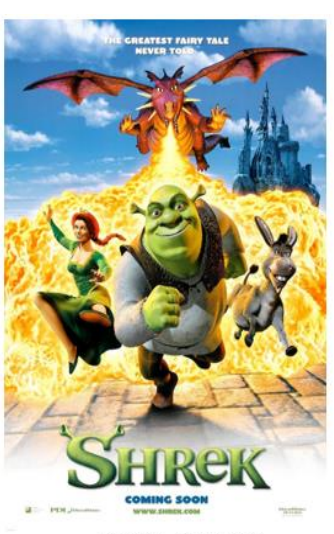

Figura 26. Shrek (2001) Extraída de: https://www.filmaffinity.com/

Uno de los fines del cine es experimentar constantemente para seguir teniendo espectadores. A pesar de los logros obtenidos con *Toy Story*, seguía habiendo ciertas limitaciones, por ejemplo, la apariencia orgánica no la dominaban muy bien, de hecho es uno de los motivos por los cuales apenas aparecen humanos en la película. Esto será mejorado en *Los increíbles* (2004). Se producirá un continuo estudio y proceso en las técnicas infográficas. Retomando la idea anterior, quien progresará notablemente en el campo de representar lo orgánico es DreamsWorks, al crear un sistema de animación facial, utilizado por primera vez en *Antz* (1998)*.* Consistía en la recreación de los más de doscientos músculos de la cara. Otra de las aportaciones fue el programa de simulación

<sup>68</sup> Ver: https://www.elconfidencial.com/cultura/cine/2015-11-09/toy-story-historia-cine-pixar-waltdisney-animacion\_1086720/ (Consultada 3/12020).

<sup>69</sup> Íbidem.

de fluidos conocido como FLU, creado por Nick Foster, permite simular el movimiento del agua, el viento, el barro... Buscaban lograr hiperrealidad<sup>70</sup>. A lo largo de la saga se va viendo una gran evolución (texturas con más resolución, escenarios más elaborados…) alcanzando su mayor grado de perfección en *Toy Story 4* (2019)<sup>71</sup>.

Otro progreso tiene que ver con el cine de animación en 3D – IMAX. Éste nos hace participe gracias a la utilización de gafas LCD pero a partir de 2005 con *Chicken Little* no serán necesarias ya que con la cámara, se fotografían directamente los fotogramas en 3D. De hecho, hay muchas películas reestrenadas en este formato que han tenido gran éxito como es el caso de *Avatar* (2009)<sup>72</sup>.

Otras de las técnicas surgidas es el *croma key* o clave de color, la cual consiste en extraer del fondo un color, que suele ser verde o azul, y remplazarla por otro. Esto es solo posible con un ordenador. Supone una gran ventaja porque al eliminar el fondo, te permite crear escenas en lugares de difícil acceso para grabar o directamente no existen en la vida real. Está técnica en el primer caso, abarata mucho el coste de producción al no tener que desplazarse. Y no solo eso, sino que también

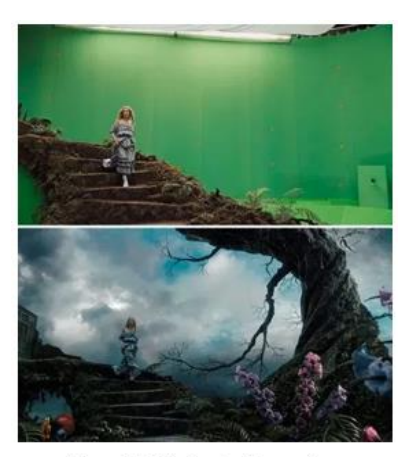

Figura 27. Técnica de Chroma Key Extraída de: https://www.filmaffinity.com/

permite introducir personajes creados por computadora y hacer que interaccionen con los actores reales [Fig. 27]. Ejemplos: *Matrix* (1999) y *Capitana Marvel* (2019)<sup>73</sup>.

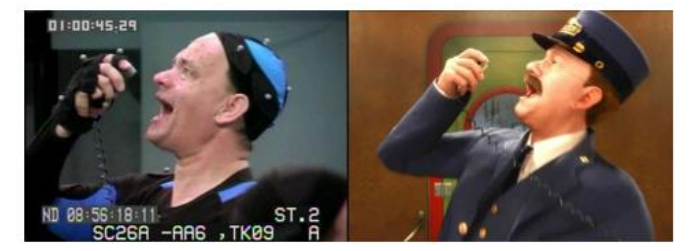

Figura 28. Motion capture en Polar express (2004) Extraída de: https://www.filmaffinity.com/

Por último, aludir a la *performance capture.* Es un avance actual de capturas de imágenes por ordenador, un progreso del *motion capture*. Ambas capturan movimientos de los actores. El

*motion capture* consiste en un traje con sensores mientras que el *performance* además del traje tiene sensores que se colocan en la cara obteniendo gesticulaciones faciales y por lo

<sup>70</sup> Gámez Fuentes, M. J. (2007). *Guía para ver y analizar Shrek*. Madrid: Octaedro-Nau Llivres. Pp. 76, 80, 88 y 89.

<sup>71</sup> Véase apéndice gráfico.

<sup>72</sup> Información extraída de: https://educomunicacion.es/cineyeducacion/3D.htm (Consultada: 3/1/2020).

<sup>73</sup> Información extraída de: https://blog.hotmart.com/es/chroma-key/ (Consultada: 3/1/2020).

tanto mayor realismo. [Fig. 28]. La primera película rodada con este método fue *Polar Express* (2004) *74 .*

A pesar de los avances tecnológicos, hubo varios intentos de recuperar la antigua tradición de hacer animación, pero los resultados fueron completamente nulos. Ejemplo de ellos es *Tiana y el Sapo (*2009). En 2012, se vuelve a innovar y se combina el 2D con

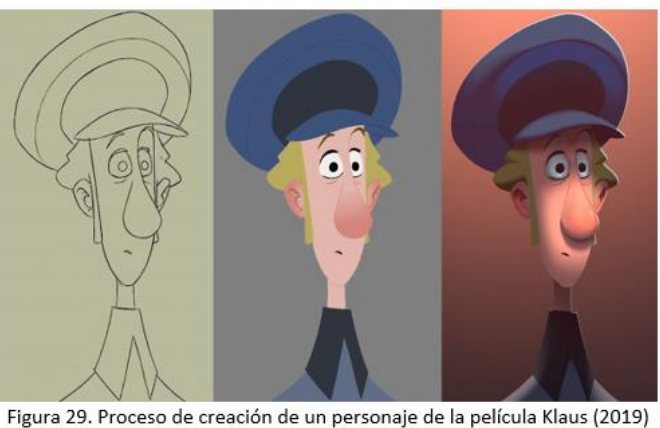

Imagen extraída de: https://beforesandafters.com/

el 3D, es decir, el lápiz con lo digital obteniendo el resultado en *Rompe Ralph.* Pero sin duda, la gran revelación ha sido *Klaus* (2019) donde vemos un *film* en 2D con apariencia de 3D<sup>75</sup>, donde se utiliza el dibujo en plataforma digital. [Fig. 29]

<sup>74</sup> Parent: *op.cit*., pp. 369 - 378.

<sup>75</sup> Ver: https://www.youtube.com/watch?v=BlU49dJhfcw (Consultada: 3/1/2020).

#### **3. Conclusiones**

Tras investigar y realizar el trabajo puedo sacar como conclusión que, está claro que los dibujos animados anteriores al cine son un precedente al cine de animación actual. Las futuras animaciones dependerán, sin duda, de los avances tecnológicos, pudiendo incluso llegar a verlos en entornos de realidad virtual, haciendo participe al espectador.

El cine digital ha afectado a fases del proceso creativo sobre todo a géneros como la ciencia ficción, fantasía o el de animación, pues se ha desarrollado una nueva concepción de realidad. Crean mundos inexistentes, nuevas realidades dando rienda suelta a la imaginación. Todo es posible con esta forma de hacer cine.

También ha tenido una gran repercusión en el campo económico de la producción. El cine digital resulta, a grandes rasgos, más barato que el analógico debido a que el cineasta puede adquirir fácilmente una cámara y un equipo para conformar proyectos. Así pues se evitan costes de escenarios, contratación de actores reales, repetir una y otra vez escenas o la dependencia del clima atmosférico.

La era del cine digital ha llegado para quedarse debido a su constante evolución y la fuerza del estímulo imaginativo que le brinda al espectador.

#### **4. Bibliografía**

Alarcón, T. L. (2011). Pixar: la técnica al servicio de la historia. *Dirigido por…* (410), 44-45.

Beck, J. (2004). *Animation Art. From Pencil to Pixel, the World of Cartoon, Anime and CGI.* Nueva York: Collins Design. Recuperado de: https://www.academia.edu/8960986/Animation\_From\_Pencils\_to\_Pixels

Bendazzi, G. (2003). *Cartoons*, *110 años de cine de animación*. Madrid: Ocho y Medio

Bermejo, A. G. (2010). 10. Woody y Buzz lightyear. Toy Story: Pixar: nuestro juguete favorito. *Cinemanía* (182). 112.

Camara, S. (2004). *Historia del dibujo animado,* Madrid: Parramon.

Casanova, M. (1996). *Toy Story. Cinemanía* (6), 70-71.

Casas, Q. (2009). *Los globos de Pixar. Dirigido por...: Revista de cine*, (391), 40-41.

Chong, A. (2010). *Animación Digital*. Barcelona: Blume.

Crespo, I. (2015). Del revés (Inside Out): Pixar abre tu mente. *Cinemanía*, (238), 74-77.

Crocker, J. (2010). La gran batalla del verano, # 2: los juguetes de Pixar:" Toy Story 3". *Cinemanía*, (178), 74-77.

Darley, A. (2002). *Cultura visual digital.* Barcelona: Paidós. Recuperado de: https://kupdf.net/download/andrew-darley-cultura-visualdigital\_58a8f9c66454a7f160b1e9c2\_pdf

Delgado, P. (2000). *El cine de animación.* Madrid: Ediciones JC..

D' Esposito M. L (-). Pixar. Un juguete del siglo XXI. En *Global.* Recuperado de: http://revista.global/pixar-un-juguete-del-siglo-xxi/

Doc P. (2017). *¡Hasta el infinito y más allá! Pixar a través de sus películas.* Palma de Mallorca: Tebeos Dolmen Editorial S.L.

Domínguez Reyes, J. F. (2017). *Inside out y Pixar: Cómo construir una historia de éxito. Latente. Revista de Historia y Estética del Audiovisual* (15). 121 – 154. Recuperado de: https://dialnet.unirioja.es/servlet/articulo?codigo=6170590

Durán Castells, J. (2008). *Guía para ver y analizar: Toy Story. John Lasseter (1995).* Valencia: Nau llibres - Octaedro.

Durán Castells, J y Falip Villagrasa S. (2010). La credibilidad de las imágenes generadas por ordenador en la comunicación mediada. En *Comunicación y desarrollo en la era digital: congreso AE-IC. 3, 4 y 5 de febrero de 2010* (p. 94). Málaga: Asociación Española de Investigación de la Comunicación. Recuperado de: http://fama2.us.es/fco/congresoaeic/221.pdf

El País-Aguilar (Ed.) (2001). *Walt Disney 100 años de magia: 1901-2001*. Madrid: El País-Aguilar.

Estrada, J. (1 de agosto de 2007). John Lasseter:' En Animación no hay que dar nada por sentado.' *Metrópolis*. Recuperado de: http://www.elmundo.es/metropoli/2004/02/10/cine/1076367605.html

Fanning, J. (2006). El libro de Disney. Una historia ilustrada del mundo de Disney. Londres: DK

Fernández Valentí, T. (abril de 1996). Toy Story. La revolución digital. *Dirigido Por…* (nº 245). Pp. 8-9.

Fonte, J. (2001). *Walt Disney. El universo animado de los largometrajes, 1970 – 2001.*  Madrid: T&B.

Fonte, J. (2013) *John Lasseter*. Madrid: Cátedra.

Frasquet Solaz, L. (2001). *Guía para ver y analizar Pesadilla antes de Navidad.* Valencia y Barcelona: Nau Llibre y Octaedro.

Gámez Fuentes, M. J. (2007). *Guía para ver y analizar Shrek*. Madrid: Octaedro-Nau Llivres.

Gubern, R. (2016). *Historia del cine.* Barcelona: Edit. Lumen.

Halas, J. (1990). *The contemporary animator*. London: Focal Press. Recuperado de: https://www.bookfinder.top/?p=The+Contemporary+Animator&ln=es

Kerlow, I.V. (1996). *The Art of 3D: Computer Animation and Imaging.* New York: Van Nostrand Reinhold.

Konigsberg, I. (2004). *Diccionario técnico Akal de cine* (Vol. 3). Madrid: Ediciones Akal. Recuperado de: https://es.slideshare.net/suovil/000-diccionario-tcnico-akal-decine.

La Ferla, J. (2010). *Cine y digital. Aproximaciones a posibles convergencies entre el cinematógrofo y la computadora.* Buenos Aires: Manantial.

Lasseter, J. (1987). Principles of traditional animation applied to 3D computer animation. *SIGGRAPH'87: Proceedings of the 14th annual conference on Computer graphics and interactive techniques.* 35 – 44. Recuperado de: https://www.cs.cmu.edu/afs/cs/academic/class/15462-f09/www/lec/Lesseter.pdf

Levy, L. (2018). *De pixar al cielo. Mil años con Steve Jobs y como reinventamos la industria del cine.* Barcelona: Ed. Deusto.

Luchini, A. (4 de febrero de 2010). «John Lasseter y su visión de la animación».En *El Mundo*.Recuperado de:

https://www.elmundo.es/metropoli/2010/02/04/cine/1265281299.html

Moscardó Guillén, J. (1997). *El cine de animación en más de 100 largometrajes*. *Madrid. Alianza*.

Paik, K (2007). *To infinity and Beyond: The Story of Pixar Animation Studios,* Chroniecle Books LLC.

Pérez Guerrero, A.M. (2013). *Pixar. Las claves del éxito.* Madrid. Ed. Encuentro.

Riambau, E. (2011). *Hollywood en la era digital. De Jurassic Park a Avatar.* (1ª Ed). Madrid: Cátedra.

Richard, T. (2000). *Enciclopedia de técnicas de animación.* Barcelona: Acanto.

Parent, R. (2012). *Computer animation: algorithms and techniques. Newnes*. Recuperado de:https://www.academia.edu/19690784/Computer\_Animation\_Algorithms\_and\_Techn iques

Tortosa, V. (Ed.). (2008). Escrituras digitales: tecnologías de la creación en la era virtual. Universidad de Alicante.

Wells, P. (2009). *Fundamentos de la animación: un libro imprescindible sobre la animación de dibujos: la preparación, las técnicas y su evolución en el tiempo,* Barcelona: Parramon,

Williams, R. (2012). *The animator's survival kit: a manual of methods, principles and formulas for classical, computer, games, stop motion and internet animators*. London: Macmillan.

#### **5. Webgrafía**

Revista de artes. (30/11/2019). *Animación e Historia*. Recuperado de: http://www.revistadeartes.com.ar/revistadeartes12/animacion-historia.html

MacGuffin. (30/11/2019). *Orígenes del cine animado*. Recuperado de: https://macguffin007.com/2017/06/27/origenes-del-cine-animado-1a-parte/

Sopitas (30/11/2019). *Animación y evolución, cine, videos de Youtube.* Recuperado de: https://www.sopitas.com/590756-animacion-evolucion-cine-videos-youtube/

Educocomunicación (30/11/2019). *Historia cine animación*. Recuperado de: http://educomunicacion.es/cineyeducacion/historiacineanimacion.htm

Educocomunicación (30/11/2019). *El cine camina hacia lo digital*. Recuperado de: http://educomunicacion.es/cineyeducacion/cinesigloxxi.htm#El\_cine\_camina\_hacia\_lo\_ digital\_

Prepared Guitar. (30/11/2019). *Palias de Mari John Whitney.* Recuperado de: http://preparedguitar.blogspot.com/2014/10/palais-de-mari-john-whitney.html

The cult. (30/11/2019). *Historia del cine de animación*. Recuperado de: http://www.thecult.es/Cine-clasico/historia-del-cine-de-animacion.html

Slideshare. (4/12/2019). *Historia del cine de animación.* Recuperado de: https://es.slideshare.net/alexandrahasbun7/historia-del-cine-de-animacin

Interartive. (4/12/2019). *Origen animación.* Recuperado de: https://interartive.org/2009/07/origen-animacion

Extracine. (4/12/2019). *Historia del cine de animación*. Recuperado de: http://extracine.com/2010/12/historia-cine-animacion-i

Patrolgeist. (4/12/2019) *Definición de animación*. Recuperado de: http://patrolgeist.com//definicion-de-animacion/

Monroyjuanferpreprensa (4/12/2019). *Consulta stop motion*. Recuperado de: http://monroyjuanferpreprensa.blogspot.com.es/2016/11/consulta-stop-motion.html

Animartemente. (6/12/2019). *Breve historia del cine de dibujos*. Recuperado de: http://animartemente.blogspot.com.es/2013/06/breve-historia-del-cine-de-dibujos.html

Bloglenovo. (6/12/2019) *Esto es todo lo que ha cambiado el cine de animación de Disney en más de un siglo*. Recuperado de: https://www.bloglenovo.es/esto-es-todo-lo-que-hacambiado-el-cine-de-animacion-de-disney-en-mas-de-un-siglo/

Toon Doctor (6/12/2019). *Ink Paint.* Recuperado de: https://www.toondoctor.com/inkpaint.htm

El país. (6/12/2019). *Actualidad.* Recuperado de: https://elpais.com/cultura/2017/01/31/actualidad/1485868216\_774138.html

MeGov. (6/12/2019). *Material cine de animación*. Recuperado de: http://www.me.gov.ar/escuelaymedios/material/material\_cinedeanimacion.pdf

Ew. (6/12/2019). *Pixar, John Lasseter Burton*. Recuperado de: http://ew.com/article/2011/06/16/pixar-john-lasseter-burton/

Disney Fandom. (10/12/219). *Toy Story 3.* Extraído de: https://disney.fandom.com/es/wiki/Toy\_Story\_3

Vix. (10/12/2019). *Como se hacen y sobre todo como se hacían antes las películas animadas*. Recuperado de: https://www.vix.com/es/tecnologia/174482/como-se-haceny-sobre-todo-como-se-hacian-antes-las-peliculas-an

Espinof. (10/12/2019). *Toy Story y la animación cambio*. Recuperado de: https://www.espinof.com/animacion/toy-story-y-la-animacion-cambio

La voz de Galicia (10/12/2019). *Toy Story cumple 20 años*. Recuperado de: https://www.lavozdegalicia.es/noticia/cultura/2015/11/21/toy-story-revolucion-digitalcine-cumplen-20-anos/00031448103817633829761.htm

T13. (12/12/2019). *Toy Story 20 años Disney Pixar*. Recuperado de: http://www.t13.cl/noticia/tendencias/espectaculos/toy-story-20-anos-disney-pixarfilme-desprecio

Academia del cine. (12/12/2019). *Revolución digital.* Recuperado de: https://www.academiadecine.com/descargas/revolucion\_digital.pdf/

Flacsoandes. (12/12/2019). *Libros digitales.* Recuperado de: http://www.flacsoandes.edu.ec/libros/digital/43086.pdf

Eprinst. (12/12/2019). Recuperado de: http://eprints.ucm.es/32970/1/T36327.pdf

Disney Wikia. (15/12/2019). *Pixar Animation Studios*: Recuperado de: http://es.disney.wikia.com/wiki/Pixar\_Animation\_Studios

Extracine (15/12/2019). *Arte conceptual de Toy Story 3.* Recuperado de: https://extracine.com/2010/03/arte-conceptual-de-toy-story-3

Notodoanimación. (15/12/2019). *Desarrollo visual el arte de Toy Story 3. Concept art making of.* Recuperado de: https://www.notodoanimacion.es/desarrollo-visual-el-artede-toy-story-3-concept-art-making-of/

Taringa. (20/12/2019) *Toy Story bocetos y arte conceptual.* Extraído de: https://www.taringa.net/+imagenes/toy-story-bocetos-y-arte-conceptual\_132n62

El confidencial (20/12/2019) *Pixar vende su alma a Mickey Mouse.* Extraído de: https://www.elconfidencial.com/cultura/cine/2013-12-17/pixar-vende-su-alma-amickey-mouse\_67123/

Educomunicación. (3/1/2020) *3D.* Recuperado de: https://educomunicacion.es/cineyeducacion/3D.htm

Animun3D. (3/1/2020). *La producción 3D*. Recuperado de: https://www.animum3d.com/la-produccion-3d/

Hipertextual. (3/2/2020). *Croma greenscreen magia cine.* Recuperado de: https://hipertextual.com/2019/03/croma-greenscreen-magia-cine

Time (7/2/2020). *Toy Story 4 movie.* Recuperado de: https://time.com/5610755/toystory-4-movie-review/

#### **Videos**

*The Pixar Shorts. A Short History,* de Erica Milsom (2007).

*The Pixar Story,* de Leslie Iwerks (2007).

*Pixar: 25 Magic Moments,* de Richard Mills y Paul Wright (2011).

[ComputerHoy.com]. (14 enero 2017). *¿Qué es CGI?* [Archivo de vídeo]. Recuperado de: https://www.youtube.com/watch?v=uTCDsTCs4ug

[Dsource Ekalpa India]. (23 septiembre 2014). *Inking and Painting for Animation - Traditional Ink.* [Archivo de video]. Recuperado de: https://www.youtube.com/watch?v=RWeB\_0i8rq8

32

[MovieMation]. (28 septiembre 2017). *The Traditional Animation Process?* [Archivo de video]. Recuperado de: https://www.youtube.com/watch?v=Wl\_Vynb9hcI

[MovieMation]. (30 noviembre 2017). *What was Pixar's CAPS project?* [Archivo de video]. Recuperado de: https://www.youtube.com/watch?v=SuhH5Is\_Hq8

[MovieMation]. (6 enero 2019). *How Xerography Saved Disney Animation | Xerography Animation Process* [Archivo de video]. Recuperado de: https://www.youtube.com/watch?v=edfM5OuJqks

[\[Ultimate History of CGI\]](https://www.youtube.com/channel/UCAdQP1ynqKcD8QMomnekOvg). (23 mayo 2019). *Toy Story - CGI making of (1995) HD.*  [Archivo de video]. Recuperado de: https://www.youtube.com/watch?v=6W\_HL3nULMM

[Alrato]. (2 julio 2019). *ASÍ SE CREO TOY STORY.* [Archivo de video]. Recuperado de: https://www.youtube.com/watch?v=mSfaj-1j68s

[Insider]. (8 julio 2019). *How Pixar's 'Toy Story 4' Was Animated | Movies Insider.*  [Archivo de video] Recuperado de: https://www.youtube.com/watch?v=fT\_LdcWFHkA

## 6. Apéndice documental

### Índice:

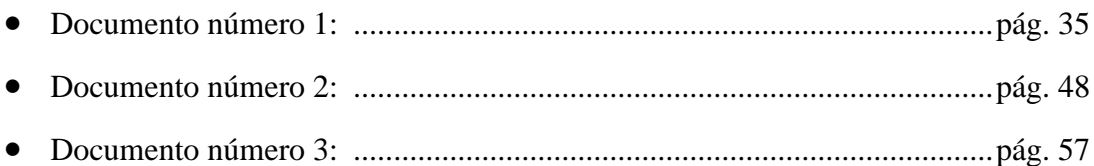